#### Приложение **6**

к ОПОП-П по профессии/специальности 09.02.07 Информационные системы и программирование

# **Дополнительный профессиональный блок по запросу работодателя ООО фирма «Интерсвязь»**

1

ГБПОУ «Южно-Уральский государственный технический колледж» Квалификация: разработчик веб и мультимедийных технологий

# **Содержание**

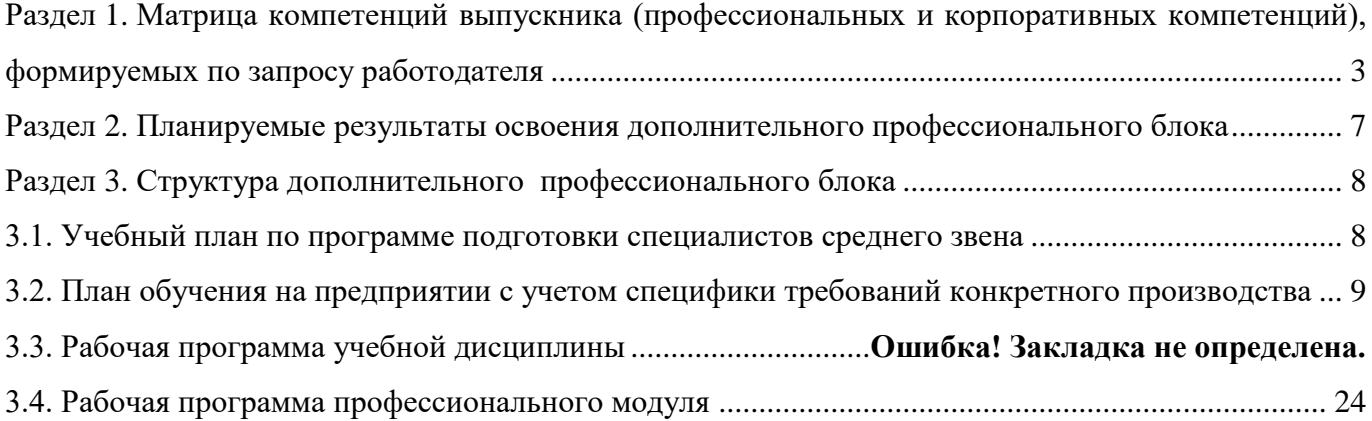

# <span id="page-2-0"></span>РАЗДЕЛ 1. МАТРИЦА КОМПЕТЕНЦИЙ ВЫПУСКНИКА (ПРОФЕССИОНАЛЬНЫХ И КОРПОРАТИВНЫХ КОМПЕТЕНЦИЙ)**, ФОРМИРУЕМЫХ** ПО ЗАПРОСУ РАБОТОДАТЕЛЯ

1. Матрица компетенций выпускника (далее – МК) с учетом единого подхода подготовки рабочих кадров представляет собой совокупность взаимосвязанных между собой общих и профессиональных компетенций, определенных ФГОС СПО, а также требований профессиональных стандартов (далее – ПС) или единых квалификационных справочников при отсутствии ПС и запросов организации-работодателя к квалификации специалиста, которые должны быть сформированы у обучающегося по завершении освоения ОПОП.

2. МК разработана для профессии/специальности 09.02.07 Информационные системы и программирование как результат освоения ОПОП, соответствующий требованиям запросам организаций, действующих в реальном секторе экономики.

3. МК включает в себя профессиональную и надпрофессиональную части.

4. Профессиональная часть МК представляет собой матрицу профессиональных компетенций выпускника, формируемых при освоении видов деятельности по запросу работодателя, и трудовых функций действующих профессиональных стандартов или иных документов.

5. Надпрофессиональная часть МК представляет собой интеграцию ОК, заявленных ФГОС СПО, и заявляемых организацией-работодателем обобщенных поведенческих моделей специалиста на рабочем месте (корпоративная культура).

6. Краткое описание и характеристика показателей сформированности корпоративных компетенций приведены в приложении к модели компетенций.

7. МК позволяет конструировать при помощи цифрового конструктора компетенций образовательные программы подготовки квалифицированных специалистов, рабочих и служащих, наиболее востребованных на региональном рынке труда в конкретном секторе экономики под запрос конкретных предприятий.

## **Профессиональная часть матрицы компетенций выпускника по запросу работодателя**

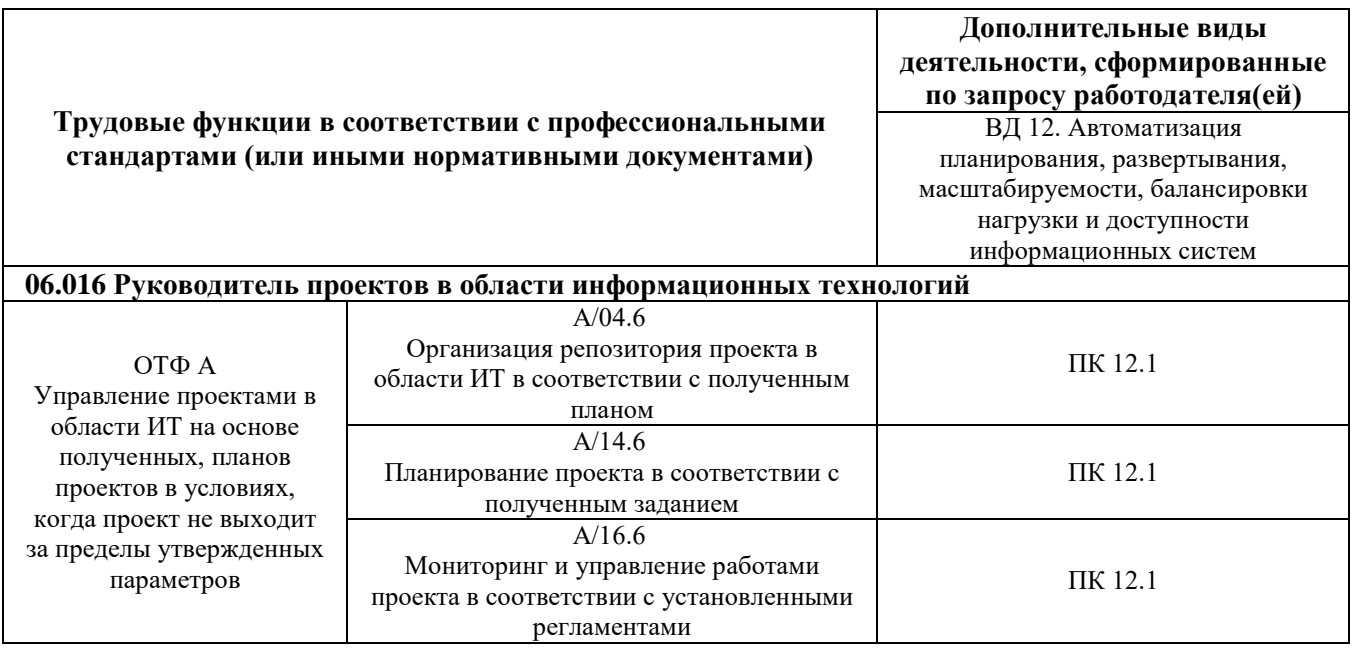

**Обозначения:** ПС – профессиональный стандарт; ОТФ – обобщенная трудовая функция; ТФ – трудовая функция.

## **Надпрофессиональная часть матрицы компетенций выпускника по запросу работодателя**

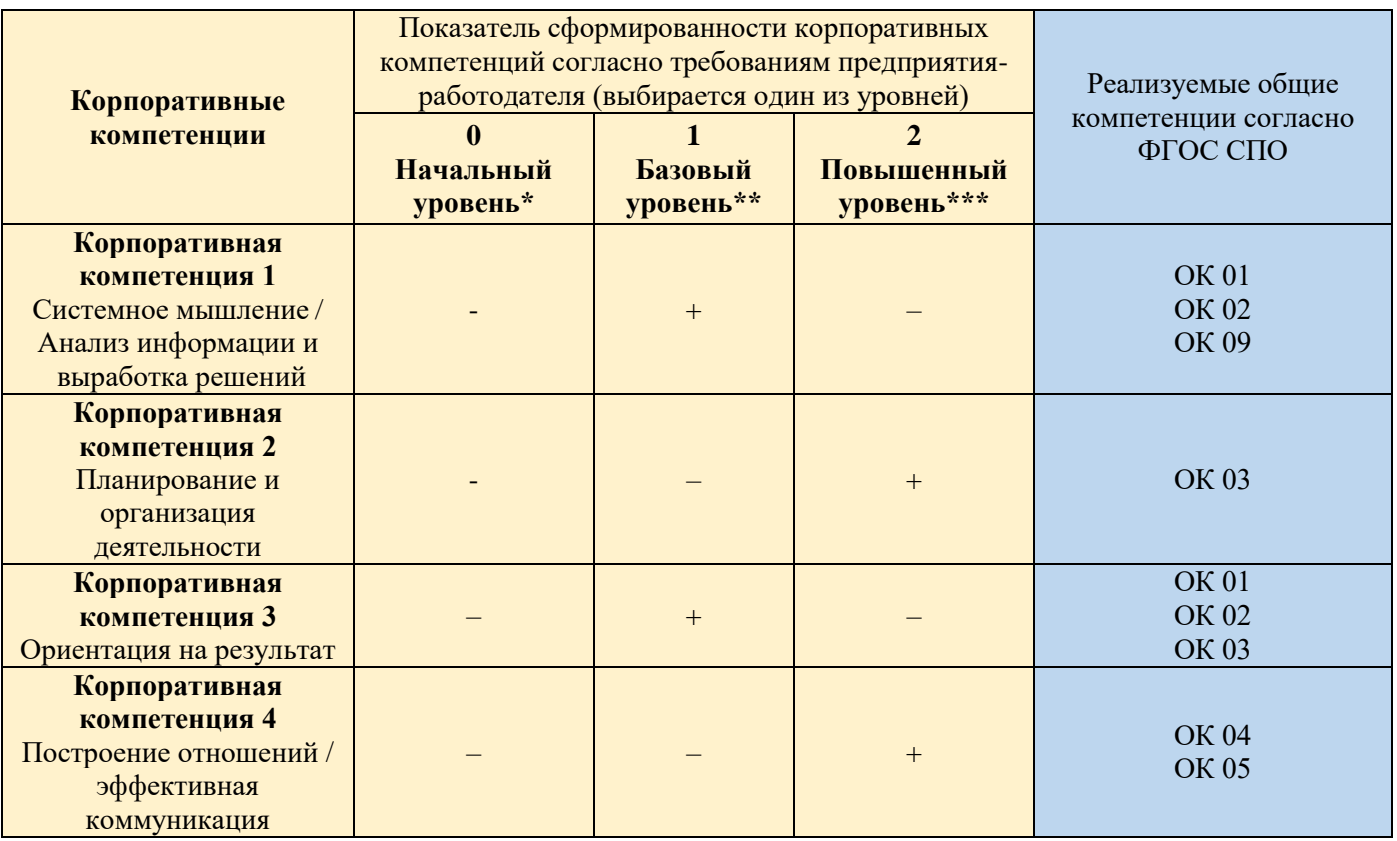

**Обозначения:** – определяется работодателем;

– определяется федеральным государственным образовательным стандартом

## **Характеристика корпоративных компетенций**

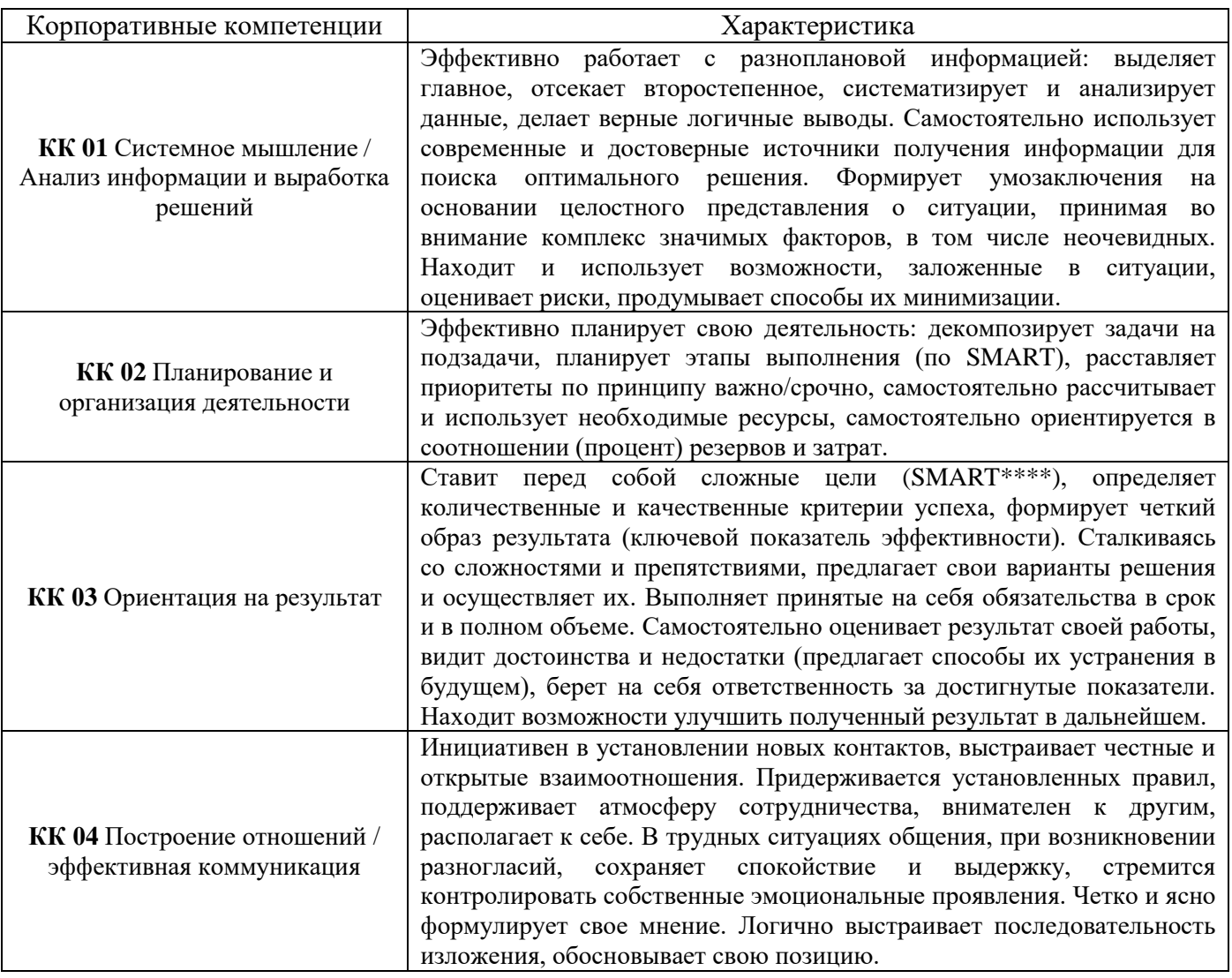

## **Требуемый показатель выраженности корпоративной компетенции**

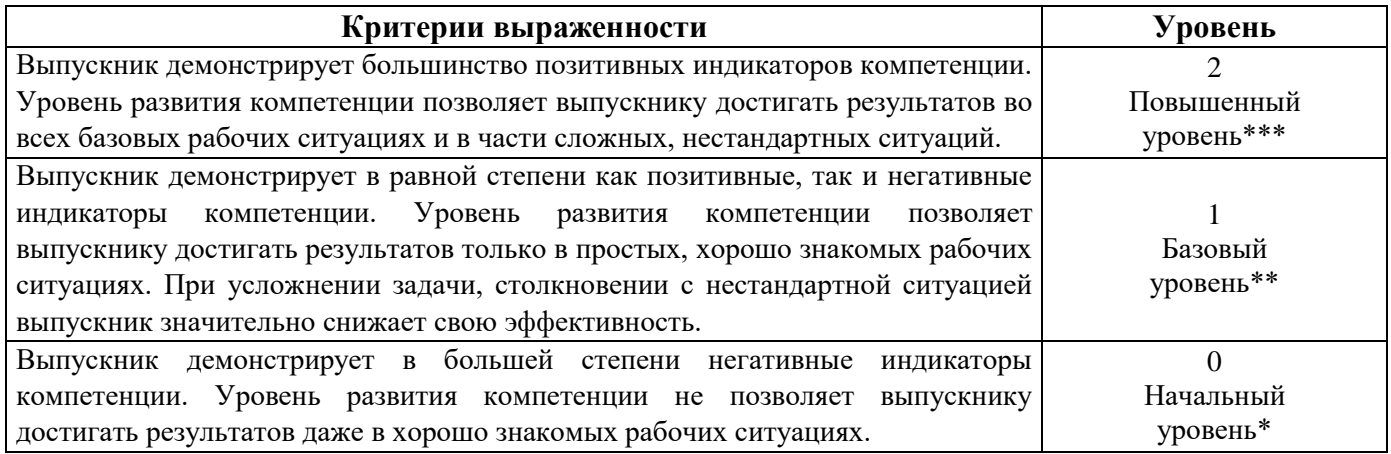

# <span id="page-6-0"></span>РАЗДЕЛ 2. ПЛАНИРУЕМЫЕ РЕЗУЛЬТАТЫ ОСВОЕНИЯ ДОПОЛНИТЕЛЬНОГО ПРОФЕССИОНАЛЬНОГО БЛОКА

|                  | Коди                                                                  |                                        |                                            |
|------------------|-----------------------------------------------------------------------|----------------------------------------|--------------------------------------------|
| Виды             | наименование                                                          | Код                                    | Показатели освоения компетенции            |
| деятельности     | компетенции                                                           |                                        |                                            |
| ВД12             | ПК 12.1                                                               |                                        | Практический опыт:                         |
| Автоматизация    | Автоматизация                                                         |                                        | Разработка скриптов и программного         |
| планирования,    | планирования,<br>развертывания,<br>масштабируемос<br>ти, балансировки | Нп 12.1.01                             | обеспечения для автоматизации процессов    |
| развертывания,   |                                                                       |                                        | планирования, развертывания,               |
| масштабируемос   |                                                                       |                                        | масштабирования, балансировки нагрузки и   |
| ти, балансировки |                                                                       |                                        | обеспечения доступности информационных     |
| нагрузки и       | нагрузки и                                                            |                                        | систем                                     |
| доступности      | доступности                                                           |                                        | Анализ и оптимизация производительности    |
| информационны    | информационны                                                         | $H\pi$ 12.1.02                         | систем для обеспечения масштабируемости,   |
| х систем         | х систем                                                              |                                        | балансировки нагрузки и доступности        |
|                  |                                                                       |                                        | Умения:                                    |
|                  |                                                                       |                                        | Использовать контейнеризацию и             |
|                  |                                                                       | $Y_{\Pi}.12.1.01$<br>$Y_{\Pi}.12.1.02$ | оркестрацию для автоматизации              |
|                  |                                                                       |                                        | развертывания и управления системами       |
|                  |                                                                       |                                        | Настраивать и оптимизировать серверное и   |
|                  |                                                                       |                                        | сетевое оборудование для обеспечения       |
|                  |                                                                       |                                        | максимальной производительности и          |
|                  |                                                                       |                                        | доступности систем                         |
|                  |                                                                       | $Y_{\Pi}.12.1.03$                      | Создавать и настраивать системы резервного |
|                  |                                                                       |                                        | копирования и восстановления для           |
|                  |                                                                       |                                        | обеспечения надежности данных и            |
|                  |                                                                       |                                        | доступности систем                         |
|                  |                                                                       | $Y_{\Pi}.12.1.04$                      | Создавать и настраивать рабочие процессы,  |
|                  |                                                                       |                                        | определять шаги, роли, правила и условия   |
|                  |                                                                       |                                        | выполнения                                 |
|                  |                                                                       |                                        | Настраивать обмен данными, импортировать   |
|                  |                                                                       | $Y_{\Pi}.12.1.05$                      | и экспортировать информацию                |
|                  |                                                                       |                                        | Знания:                                    |
|                  |                                                                       |                                        | Принципы архитектуры информационных        |
|                  |                                                                       | $3\pi$ 12.1.01                         | систем и принципы их масштабируемости,     |
|                  |                                                                       |                                        | балансировки нагрузки и доступности        |
|                  |                                                                       | $3\pi$ 12.1.02                         | Основные принципы использования            |
|                  |                                                                       |                                        | облачных технологий для автоматизации      |
|                  |                                                                       |                                        | процессов развертывания и управления       |
|                  |                                                                       |                                        | системами                                  |
|                  |                                                                       |                                        | Методы мониторинга и тестирования систем   |
|                  |                                                                       | $3\pi$ 12.1.03                         | для обеспечения их доступности и           |
|                  |                                                                       |                                        | производительности                         |
|                  |                                                                       |                                        | Методы защиты систем от внешних атак и     |
|                  |                                                                       | $3\pi$ 12.1.04                         | обеспечения безопасности данных            |
|                  |                                                                       |                                        | Методики моделирования и автоматизации     |
|                  |                                                                       | $3\pi$ 12.1.05                         | бизнес-процессов и анализа бизнес-         |
|                  |                                                                       |                                        | процессов                                  |
|                  |                                                                       |                                        | Методы интеграции с информационными        |
|                  |                                                                       | $3\pi$ 12.1.06                         | системами и ресурсами                      |

2.1. Профессиональные компетенции

# РАЗДЕЛ 3. СТРУКТУРА ДОПОЛНИТЕЛЬНОГО ПРОФЕССИОНАЛЬНОГО БЛОКА

**3.1. Учебный план** по программе подготовки специалистов среднего звена (ППССЗ)

<span id="page-7-1"></span><span id="page-7-0"></span>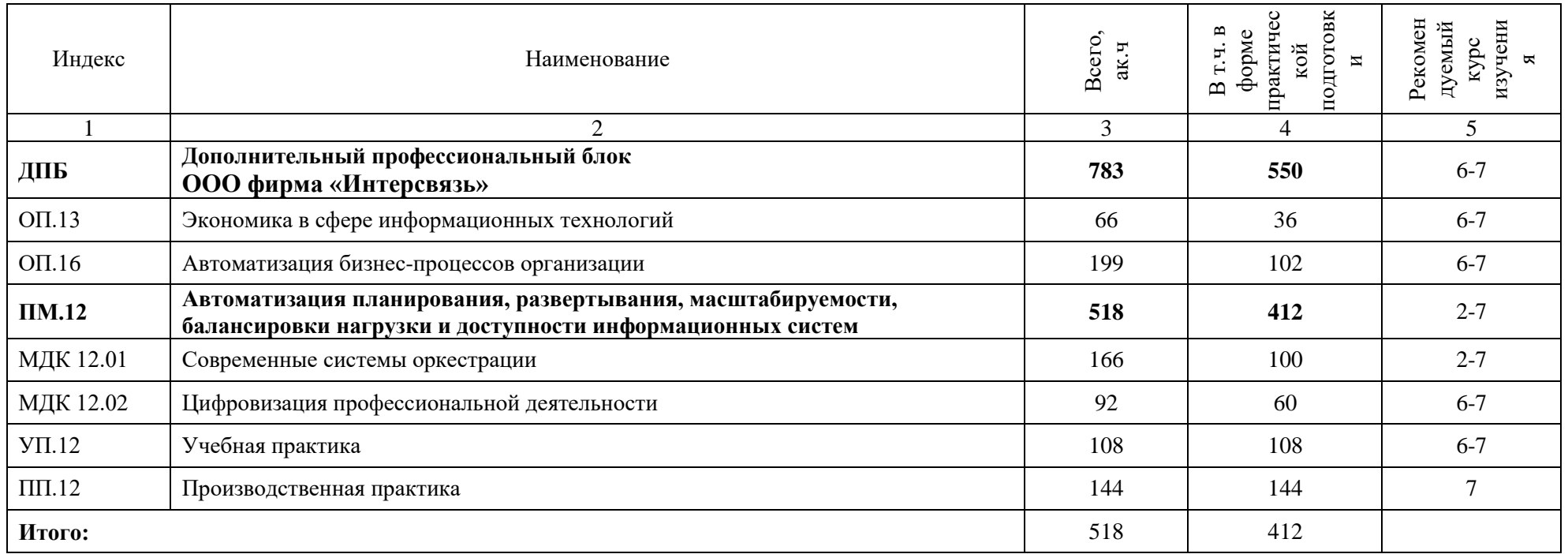

### **3.2. План обучения на предприятии с учетом специфики требований конкретного производства**

*План обучения на предприятии заполнен исходя из помещений для организации образовательного процесса на базе предприятия-партнера. Работодатель снабжает необходимым оборудованием, инструментами, расходными материалами, обеспечивающими выполнение всех видов работ, определенных содержанием программ профессиональных модулей.*

<span id="page-8-0"></span>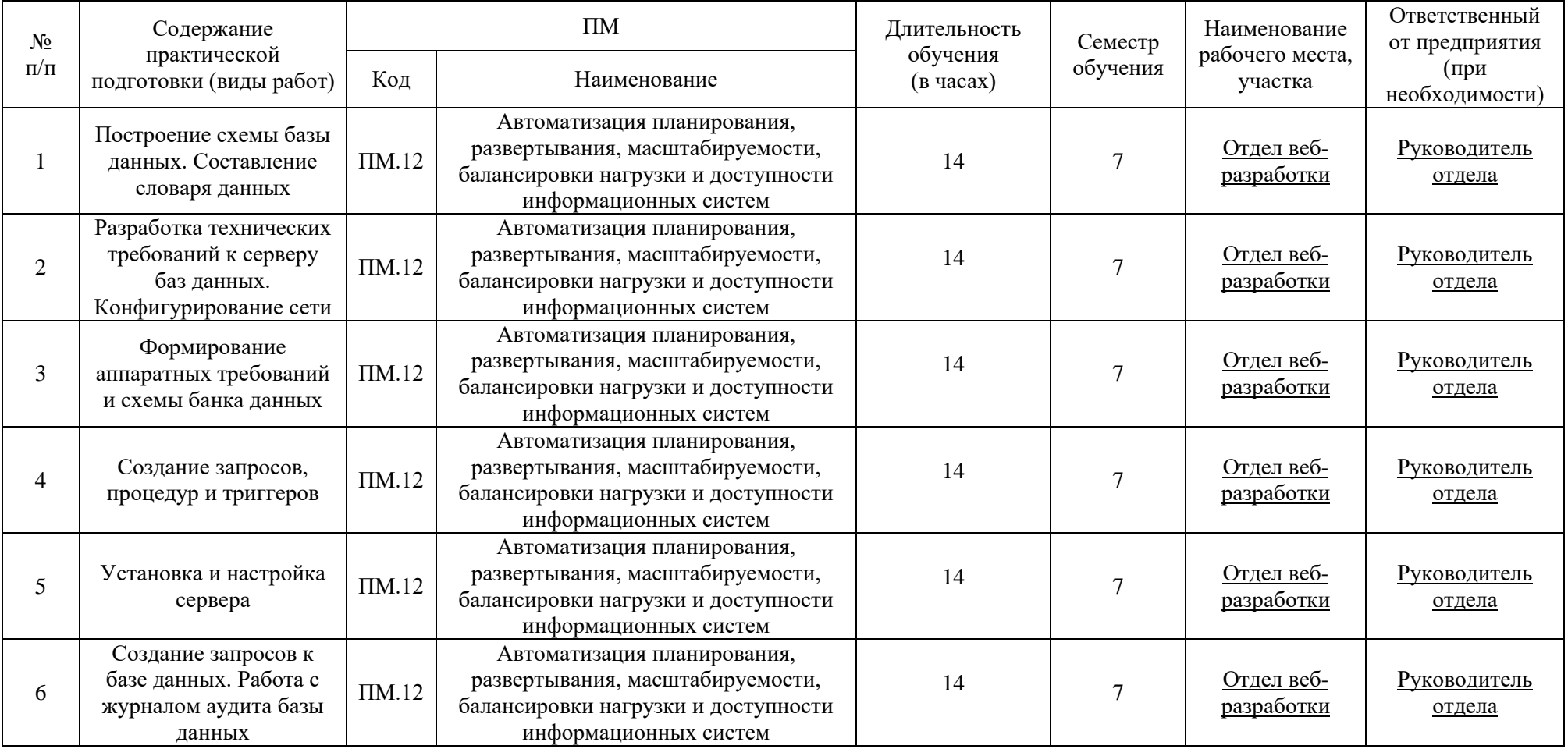

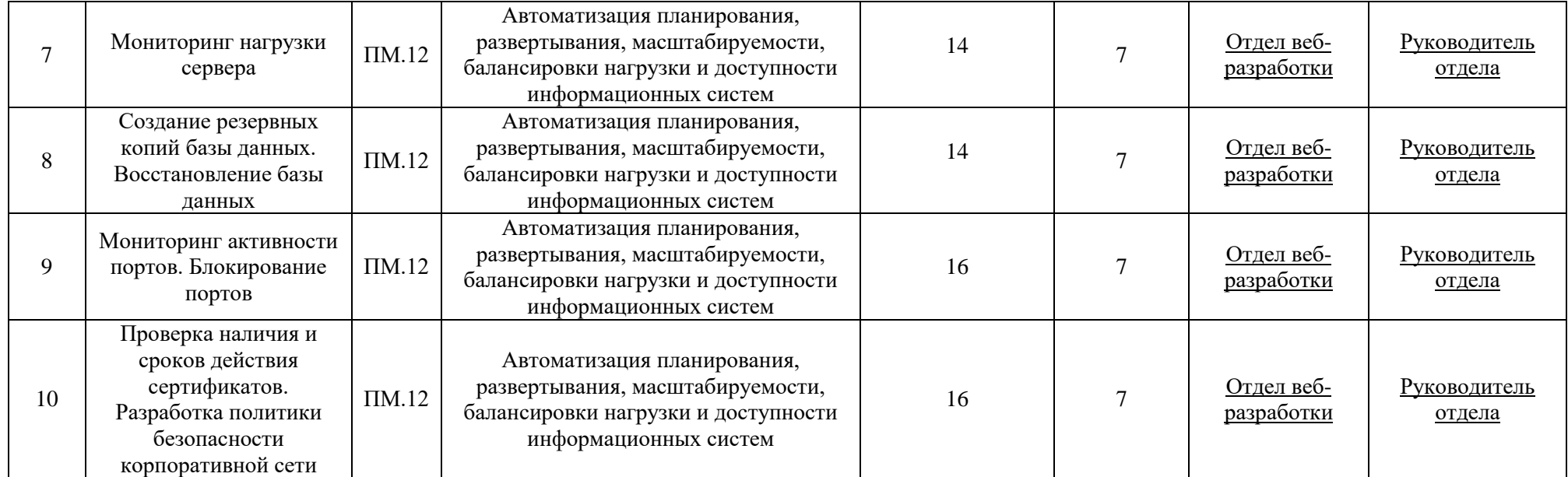

### **Приложение 3.14**

к ПОП-П по специальности 09.02.07 Информационные системы и программирование

# **РАБОЧАЯ ПРОГРАММА УЧЕБНОЙ ДИСЦИПЛИНЫ**

## **ОП.14 АВТОМАТИЗАЦИЯ БИЗНЕС-ПРОЦЕССОВ ОРГАНИЗАЦИЙ**

**2023 год**

## **СОДЕРЖАНИЕ**

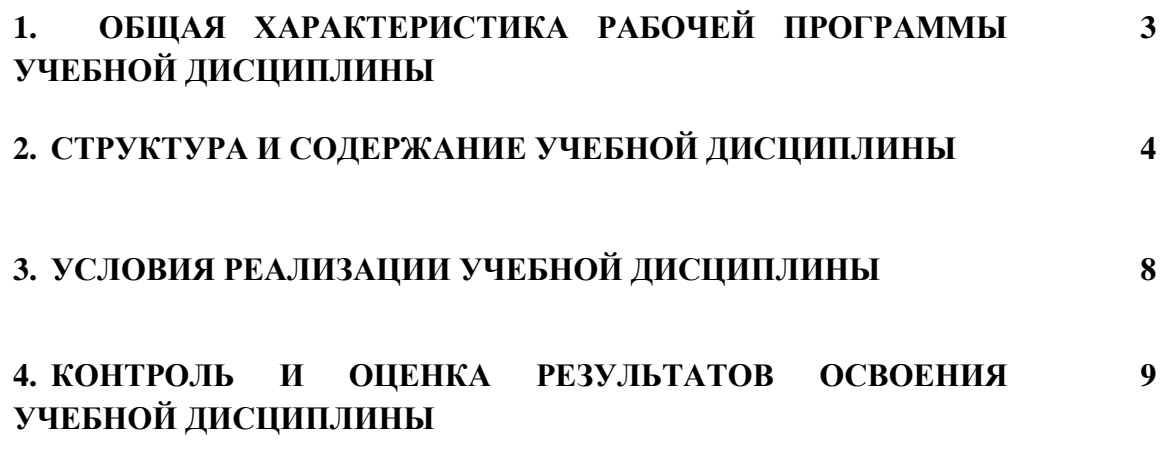

## **1. ОБЩАЯ ХАРАКТЕРИСТИКА РАБОЧЕЙ ПРОГРАММЫ УЧЕБНОЙ ДИСЦИПЛИНЫ «ОП.16 АВТОМАТИЗАЦИЯ БИЗНЕС-ПРОЦЕССОВ ОРГАНИЗАЦИЙ»**

#### **1.1. Место дисциплины в структуре основной образовательной программы:**

Учебная дисциплина «ОП.14 Автоматизация бизнес-процессов организаций» является обязательной частью общепрофессионального цикла ПОП-П в соответствии с ФГОС СПО по специальности «09.02.07 Информационные системы и программирование».

Особое значение дисциплина имеет при формировании и развитии следующих компетенций:

ОК 01 Выбирать способы решения задач профессиональной деятельности, применительно к различным контекстам;

ОК 02 Осуществлять поиск, анализ и интерпретацию информации, необходимой для выполнения задач профессиональной деятельности;

ОК 04 Эффективно взаимодействовать и работать в коллективе и команде;

ПК 12.1. Автоматизация планирования, развертывания, масштабируемости, балансировки нагрузки и доступности информационных систем.

#### **1.2. Цель и планируемые результаты освоения дисциплины:**

В рамках программы учебной дисциплины обучающимися осваиваются следующие умения и знания:

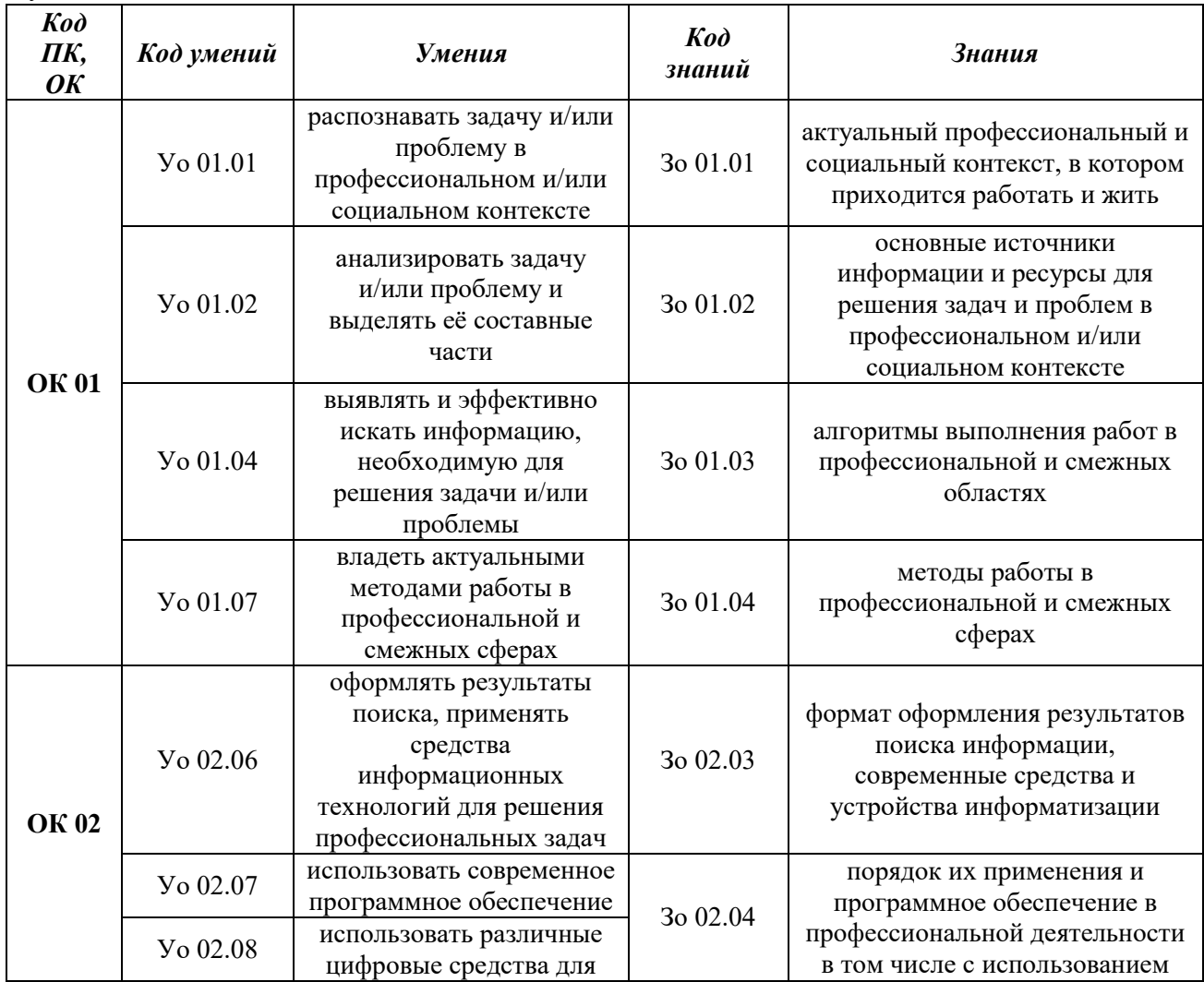

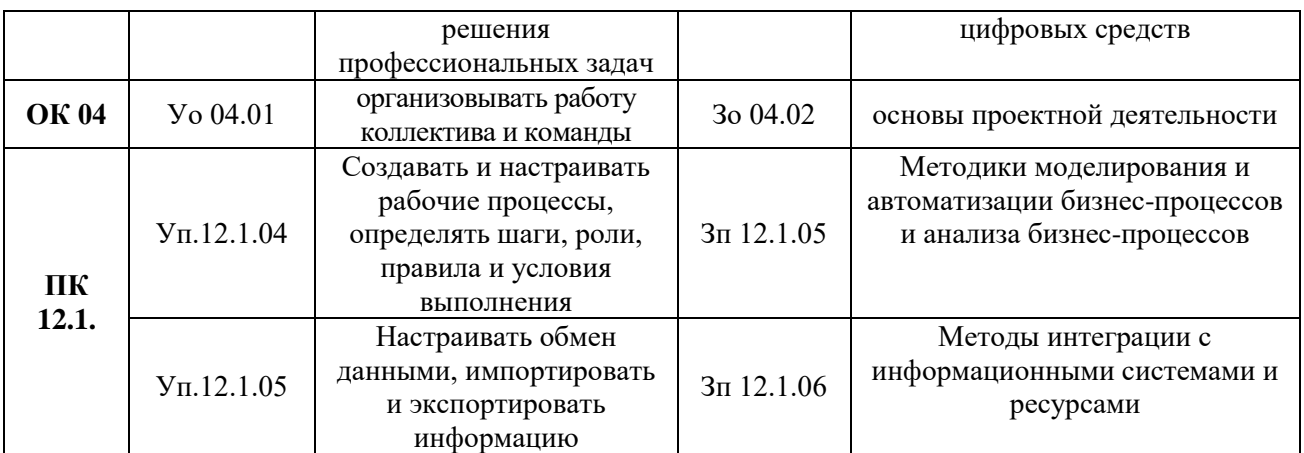

# **2. СТРУКТУРА И СОДЕРЖАНИЕ УЧЕБНОЙ ДИСЦИПЛИНЫ 2.1. Объем учебной дисциплины и виды учебной работы**

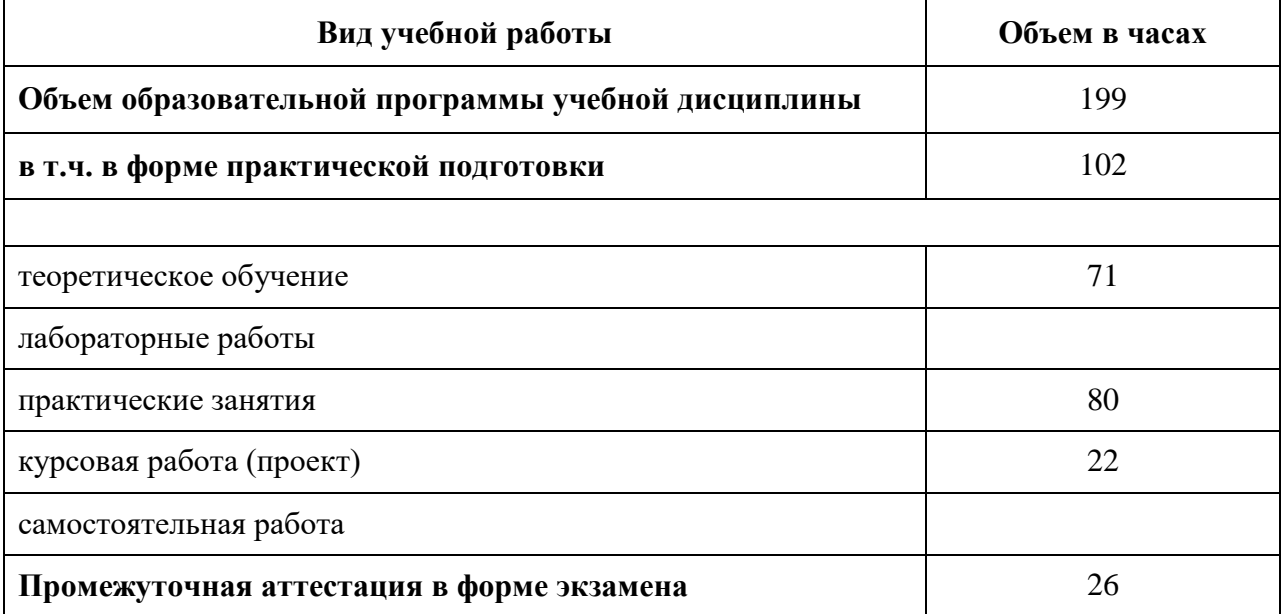

# **2.2. Тематический план и содержание учебной дисциплины**

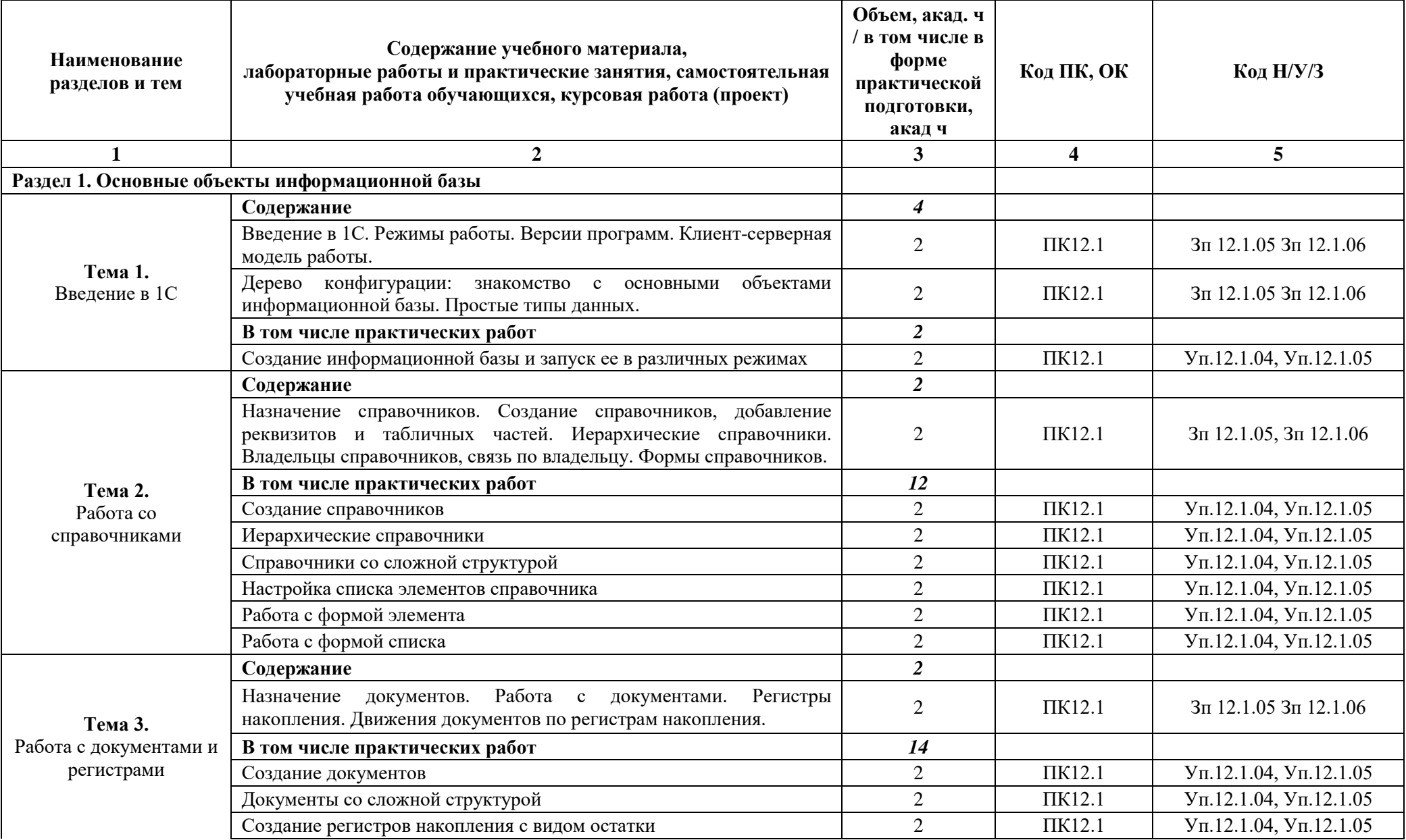

![](_page_15_Picture_286.jpeg)

![](_page_16_Picture_275.jpeg)

![](_page_17_Picture_273.jpeg)

![](_page_18_Picture_279.jpeg)

![](_page_19_Picture_240.jpeg)

![](_page_20_Picture_0.jpeg)

#### **3. УСЛОВИЯ РЕАЛИЗАЦИИ УЧЕБНОЙ ДИСЦИПЛИНЫ**

### **3.1. Для реализации программы учебной дисциплины должны быть предусмотрены следующие специальные помещения:**

Кабинеты «Информатики»**,** оснащенные в соответствии с п. 6.1.2.1 образовательной программы по специальности «09.02.07 Информационные системы и программирование». Мастерская «Программные решения для бизнеса», оснащенная в соответствии с п. 6.1.2.4 образовательной программы по специальности «09.02.07 Информационные системы и программирование».

#### **3.2. Информационное обеспечение реализации программы**

Для реализации программы библиотечный фонд образовательной организации должен иметь печатные и/или электронные образовательные и информационные ресурсы для использования в образовательном процессе

#### **3.2.1. Основные печатные издания**

- 1. Богачева, Т.Г. 1С: Предприятие 8. Управление торговыми операциями в вопросах и ответах + 1 CD-ROM / Т.Г. Богачева. - М.: 1С: Паблишинг; СПб: Питер; Издание 3-е, 2021. - 544 c.
- 2. 1С:Предприятие 8.3. Практическое пособие разработчика (+CD). Радченко М.Г., Хрусталева Е.Ю.
- 3. Разработка управляемого интерфейса (+ CD). Серия "1С:Профессиональная разработка". Ажеронок В.А., Островерх А.В., Радченко М.Г., Хрусталева Е.Ю.
- 4. Габец, А.П. 1С: Предприятие 8.1. Простые примеры разработки + 1 CD-ROM / А.П. Габец, Д.И. Гончаров. - М.: 1С: Паблишинг; СПб: Питер, 2021. - 383 c.

![](_page_21_Picture_290.jpeg)

### **5. КОНТРОЛЬ И ОЦЕНКА РЕЗУЛЬТАТОВ ОСВОЕНИЯ УЧЕБНОЙ ДИСЦИПЛИНЫ**

![](_page_22_Picture_60.jpeg)

## <span id="page-23-0"></span>**3.4. Рабочая программа профессионального модуля**

**Приложение**  к ОПОП-П по специальности «09.02.07» «Информационные системы и программирование»

# **РАБОЧАЯ ПРОГРАММА ПРОФЕССИОНАЛЬНОГО МОДУЛЯ ПМ.12 СОВРЕМЕННЫЕ СИСТЕМЫ ОРКЕСТРАЦИИ**

**Дополнительный профессиональный блок** 

## **СОДЕРЖАНИЕ**

![](_page_24_Picture_48.jpeg)

## **1. ОБЩАЯ ХАРАКТЕРИСТИКА РАБОЧЕЙ ПРОГРАММЫ ПРОФЕССИОНАЛЬНОГО МОДУЛЯ «ПМ.12 СОВРЕМЕННЫЕ СИСТЕМЫ ОРКЕСТРАЦИИ»**

#### **1.1. Цель и планируемые результаты освоения профессионального модуля**

В результате изучения профессионального модуля обучающийся должен освоить дополнительный вид деятельности «ВД 12. Автоматизация планирования, развертывания, масштабируемости, балансировки нагрузки и доступности информационных систем» и соответствующие ему общие компетенции и профессиональные компетенции:

#### 1.1.1. Перечень общих компетенций:

![](_page_25_Picture_222.jpeg)

#### 1.1.2. Перечень профессиональных компетенций:

![](_page_25_Picture_223.jpeg)

1.1.3. В результате освоения профессионального модуля обучающийся должен:

![](_page_25_Picture_224.jpeg)

![](_page_26_Picture_66.jpeg)

### **1.2. Количество часов, отводимое на освоение профессионального модуля** Всего часов **518**

в том числе в форме практической подготовки **412** Из них на освоение МДК **258** практики, в том числе учебная **108,** производственная **144** Промежуточная аттестация **20**

# **2. СТРУКТУРА И СОДЕРЖАНИЕ ПРОФЕССИОНАЛЬНОГО МОДУЛЯ**

# **2.1. Структура профессионального модуля**

![](_page_27_Picture_203.jpeg)

**2.2. Тематический план и содержание профессионального модуля (ПМ)**

![](_page_28_Picture_299.jpeg)

![](_page_29_Picture_302.jpeg)

![](_page_30_Picture_325.jpeg)

![](_page_31_Picture_278.jpeg)

![](_page_32_Picture_374.jpeg)

![](_page_33_Picture_350.jpeg)

![](_page_34_Picture_357.jpeg)

![](_page_35_Picture_294.jpeg)

![](_page_36_Picture_380.jpeg)

![](_page_37_Picture_374.jpeg)

![](_page_38_Picture_255.jpeg)

![](_page_39_Picture_230.jpeg)

![](_page_40_Picture_240.jpeg)

![](_page_41_Picture_219.jpeg)

![](_page_42_Picture_81.jpeg)

### **3. УСЛОВИЯ РЕАЛИЗАЦИИ ПРОФЕССИОНАЛЬНОГО МОДУЛЯ**

### **3.1. Для реализации программы профессионального модуля должны быть предусмотрены следующие специальные помещения:**

Студия «Веб-дизайн и разработка», оснащенная в соответствии с п. 6.1.2.4 образовательной программы по специальности «09.02.07 Информационные системы и программирование»*.*

Оснащенные базы практики в соответствии с п 6.1.2.5 образовательной программы по специальности «09.02.07 Информационные системы и программирование»*.*

#### **3.2. Информационное обеспечение реализации программы**

Для реализации программы библиотечный фонд образовательной организации должен иметь печатные и/или электронные образовательные и информационные ресурсы для использования в образовательном процессе.

#### **3.2.1. Основные печатные издания**

1. Баранчиков А.И., П.А. Баранчиков, А.Ю. Громов. Организация сетевого администрирования. Учебник / Баранчиков А.И., П.А. Баранчиков, А.Ю. Громов. – М.: Издательский центр "Академия", 2020. – 320 с.

2. Кумскова И.А. Базы данных: учебник / Кумскова И.А. – М: КНОРУС, 2019. – 400 с.

3. Федорова Г.Н. Разработка, внедрение и адаптация программного обеспечения отраслевой направленности: учебное пособие / Федорова Г.Н. – М.: КУРС: ИНФРА-М, 2019. – 336 с.

![](_page_43_Picture_283.jpeg)

#### **4. КОНТРОЛЬ И ОЦЕНКА РЕЗУЛЬТАТОВ ОСВОЕНИЯ ПРОФЕССИОНАЛЬНОГО МОДУЛЯ**

![](_page_44_Picture_243.jpeg)

![](_page_45_Picture_101.jpeg)